## **Bootcamp Macbook Air Guide**>>>CLICK HERE<<<

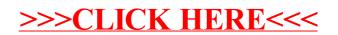